# 2 Softneta

**MedDream PACS HL7 Interface Specification**

© 2020, Softneta UAB, Kaunas

All rights reserved in the event of granting of patents or registration as a utility patent.

All names of companies and products mentioned in this user`s manual may be trademarks or registered trademarks. References to products of other manufacturers are for information purposes only. Such references are intended neither as an approval nor a recommendation of these products. Softneta UAB accepts no liability for the performance or use of such products.

Other brand names, software and hardware names used in this user`s manual are subject to trademark or patent protection. The quoting of products is for informational purposes only and does not represent a trademark misuse.

This Deployment guide is protected by copyright. Unless expressly authorized in writing, dissemination, duplication or other commercial exploitation of this documentation set or communication of its contents or parts of it is not permitted. In case of infringement, the violator may be liable to pay compensation for damages.

Specifications due to technical developments are subject to change. This Deployment guide is not subject to the revision service. Please contact the manufacturer or authorized dealer to request the latest edition of Conformance Statement.

## **Table of Contents**

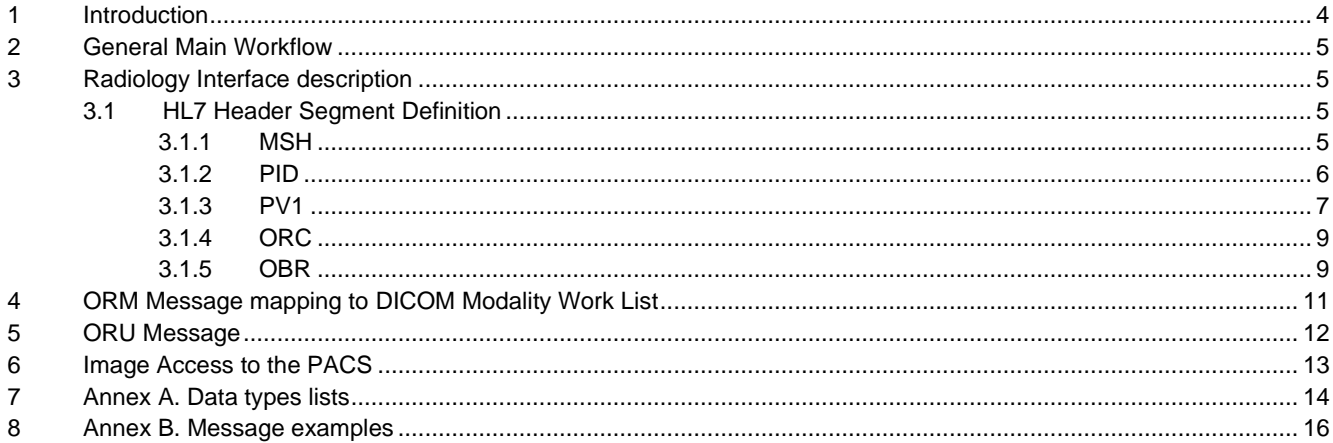

## <span id="page-3-0"></span>**1 Introduction**

MedDream PACS is a DICOM 3.0 compliant PACS. Server provides connectivity to all DICOM modalities (CT, MR, CR, DX, US, etc.). Retrieving of DICOM images can be done using MedDream WEB DICOM Viewer or any DICOM

enabled third party workstation.

Features

- Fully compatible with DICOM 3.0 protocol.
- Supported storage(C-STORE), query(C-FIND), retrieval(C-GET), and transfer(C-MOVE) services
- Web-based administration. User access control
- Implicit Little Endian, Explicit Little Endian, JPEG, JPEG-LS and RLE Transfer Syntaxes supported
- Automatic image routing
- Synchronization with Remote Studies
- MedDream WEB Viewer.
- HL7 Interface (optional)
- One-year technical support

MedDream PACS consists of the following components:

- A DICOM protocol server for servicing requests for image storage, query and retrieval, forwarding, routing,
- printing images, and Dicom-formatted media interchange through import and export functions.
- MySQL or Oracle databases for managing image records and related patient, study, series information.
- Apache 2.x HTTP server and PHP scripting engine for presenting a web-based user interface for browsing
- and managing database records.
- ImageMagick PHP module for displaying Dicom images through client's web browsers.
- An optional HL7 Message Listener module for receiving and sending HL7 messages via Lower-Level

Transport Protocol (LLTP)The benefits of MedDream PACS over the traditional PACS servers are:

- It is low cost since it uses open source MySQL database and Apache web servers.
- It makes the life of a PACS administrator a lot easier since there is only ONE instead of multiple servers or boxes to maintain.
- Users can freely choose their favourite server platform or hardware, whether it is a PC, workstation, fully-fledged server with RAID disk arrays or even a laptop, to install and run MedDream PACS software.
- Users can freely choose their favourite operating system software, whether it is Linux, Mac OS X, Windows NT, Windows 2000, Windows XP, Windows 2003 Server or Vista.
- Archiving of the PACS database is just as simple as backing up files on a regular server, which makes MedDream PACS fit seamlessly into the rest of IT infrastructure of the entire organization. A PACS administrator has the freedom to choose their favourite backup solutions, software and/or archive media.

Purpose of this document is to cover message exchange using HL7 Version 2.x standard.

## <span id="page-4-0"></span>**2 General Main Workflow**

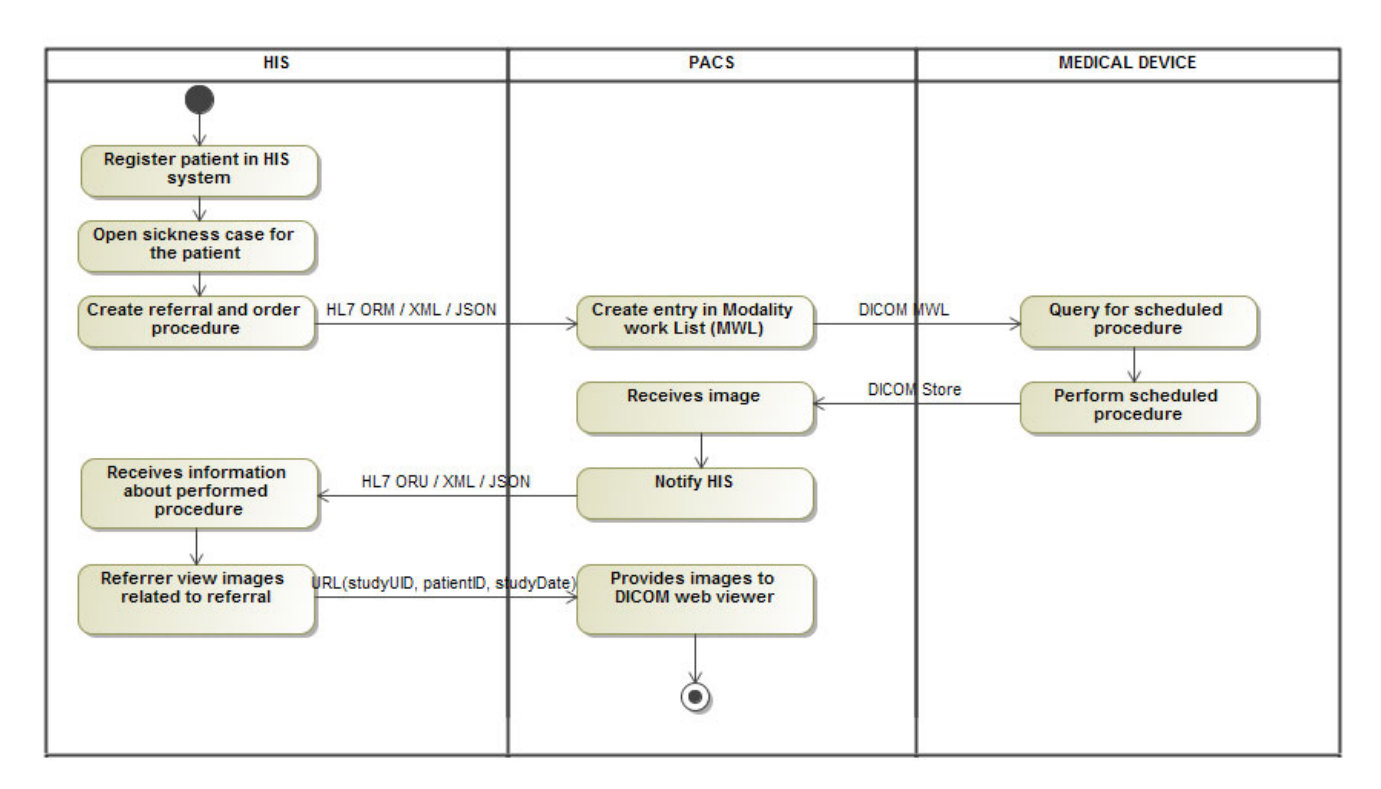

# <span id="page-4-1"></span>**3 Radiology Interface description**

The following messages may be implemented:

*Table 1. Radiology interface message types*

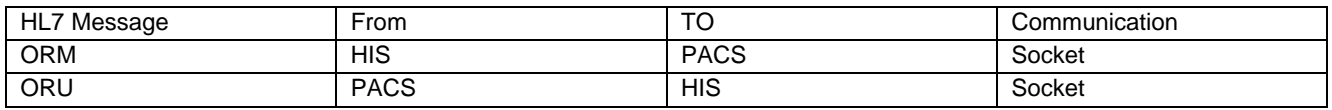

### <span id="page-4-2"></span>**3.1 HL7 Header Segment Definition**

#### <span id="page-4-3"></span>**3.1.1 MSH**

*Table 2. MSH segments*

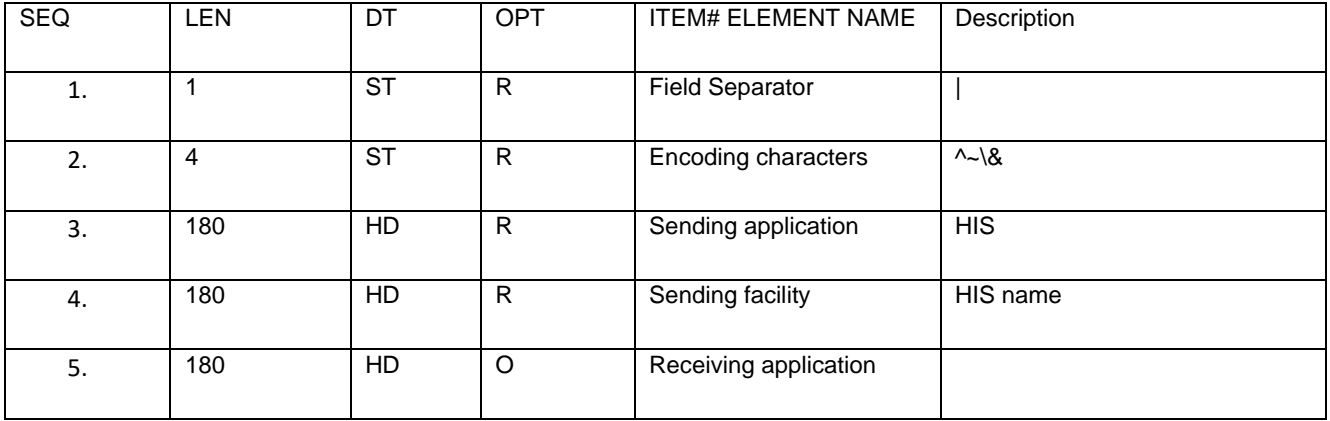

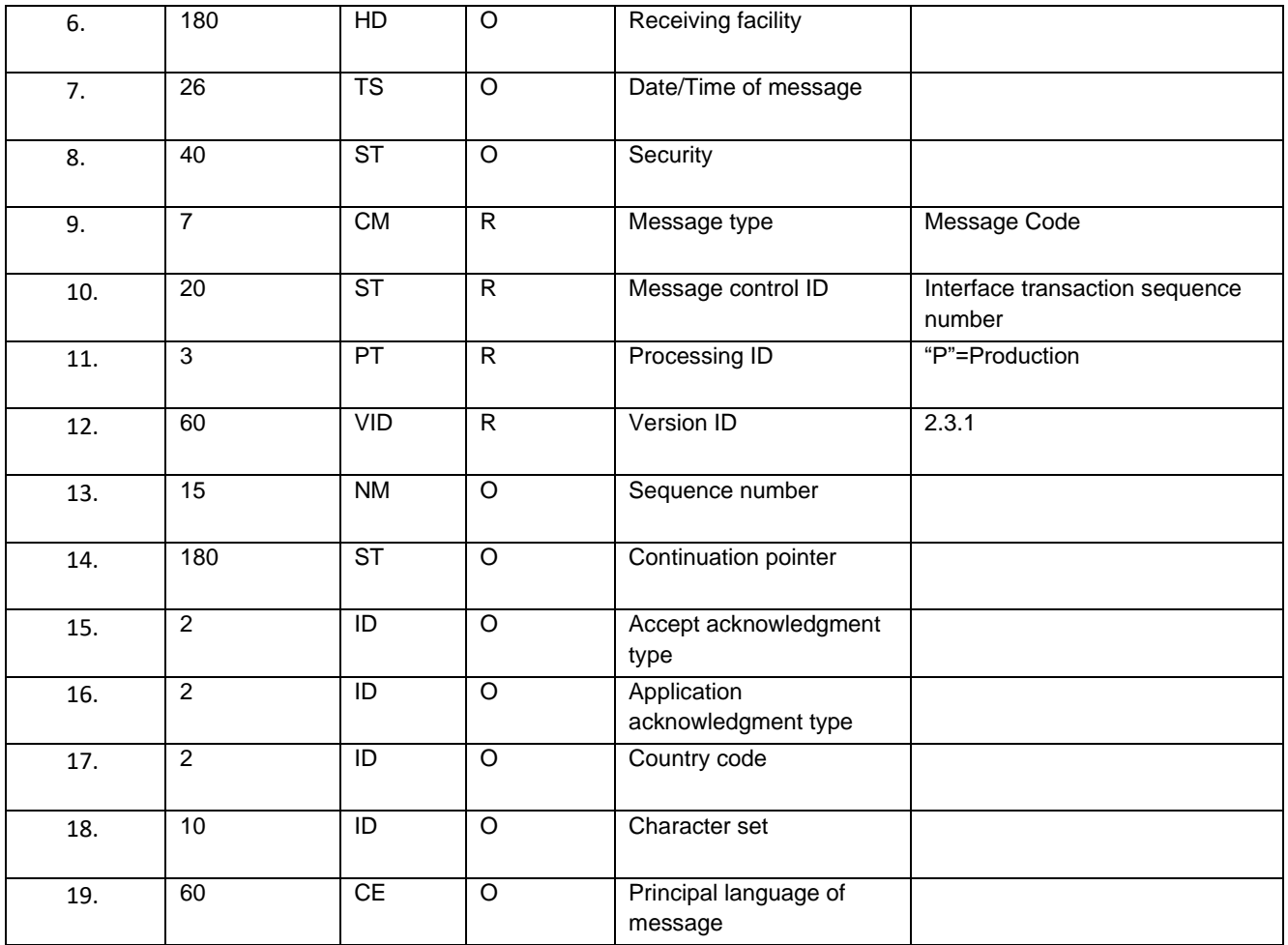

## <span id="page-5-0"></span>**3.1.2 PID**

*Table 3. PID segments*

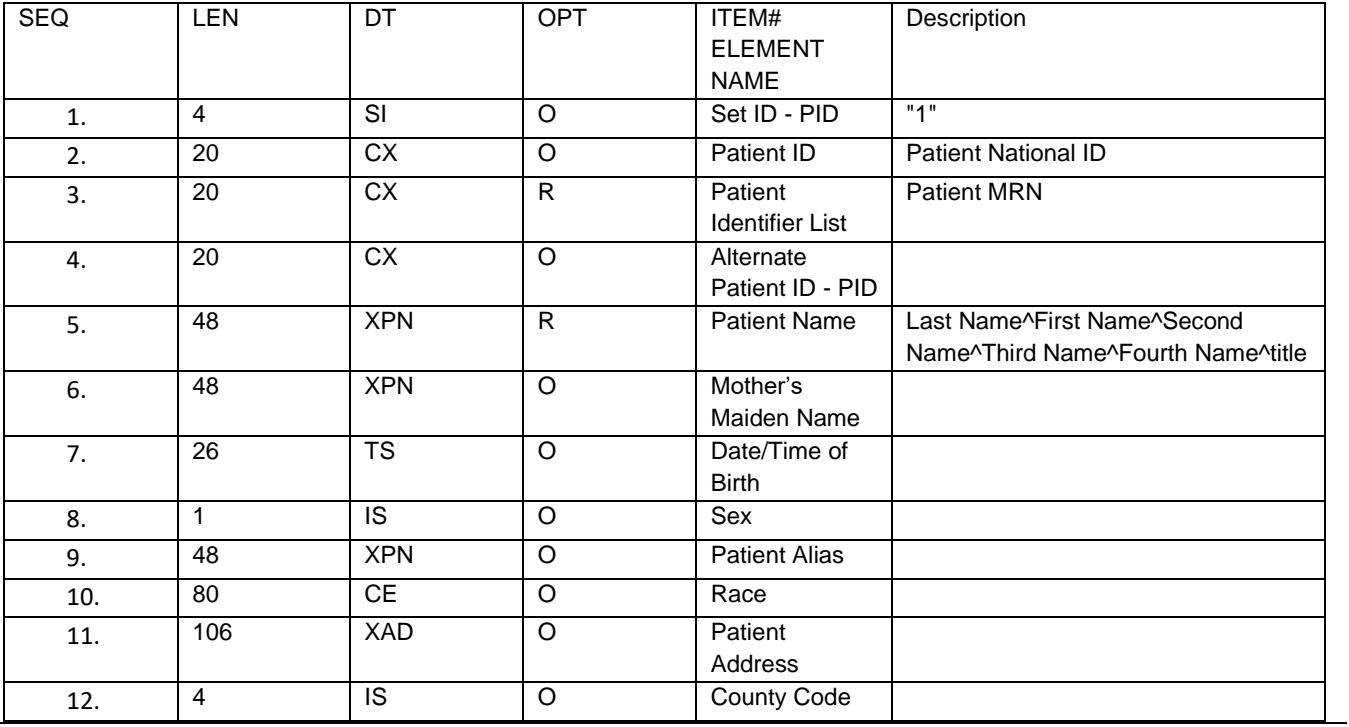

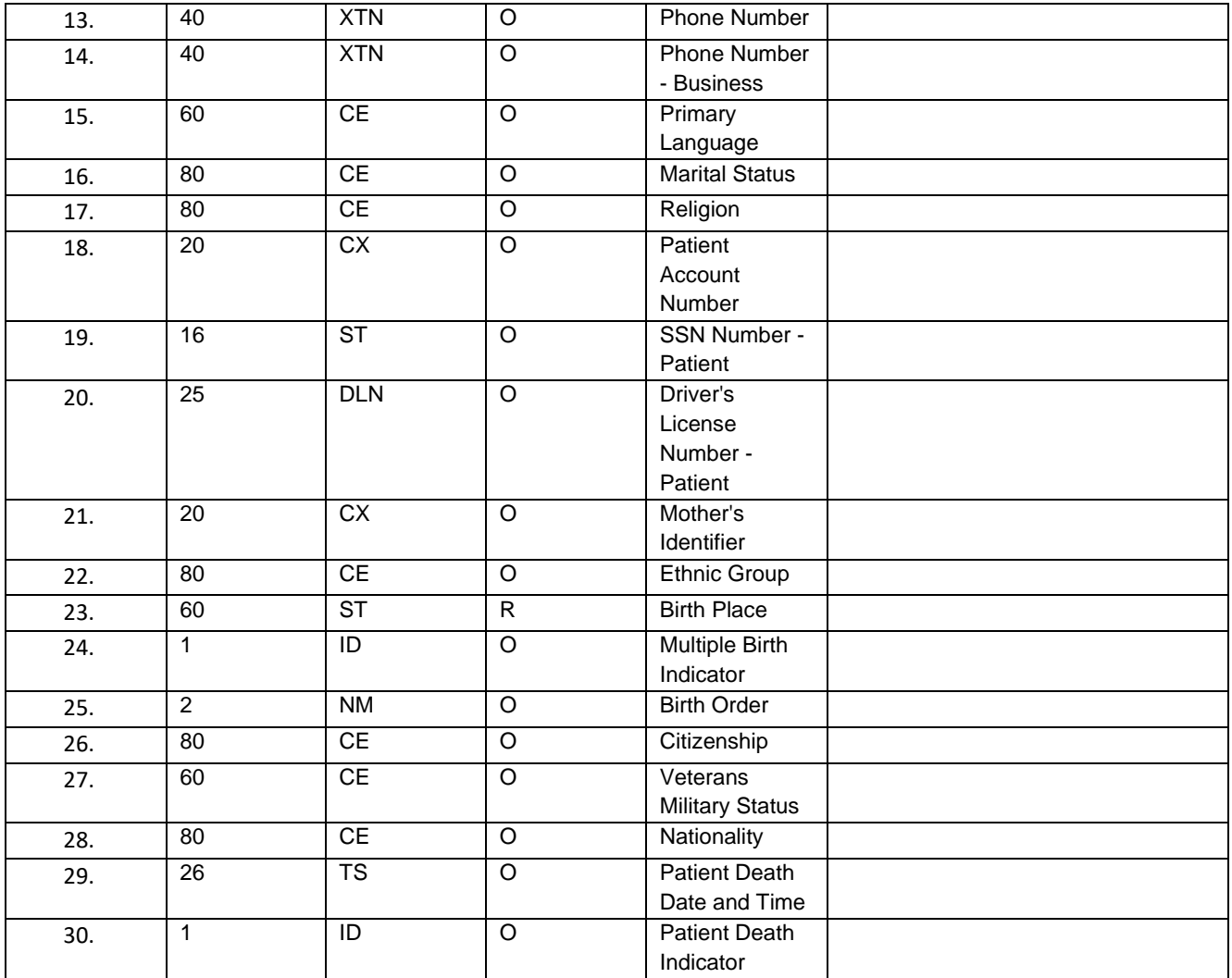

#### <span id="page-6-0"></span>**3.1.3 PV1**

*Table 4. PV1 segments*

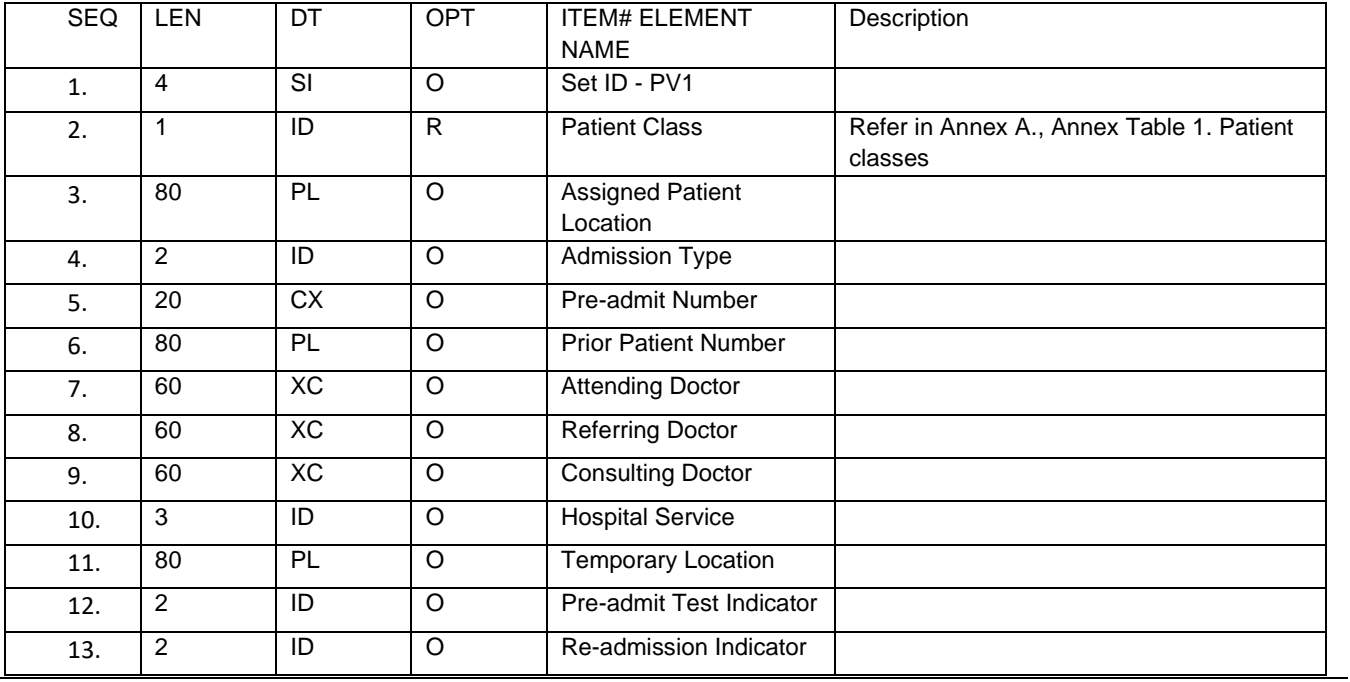

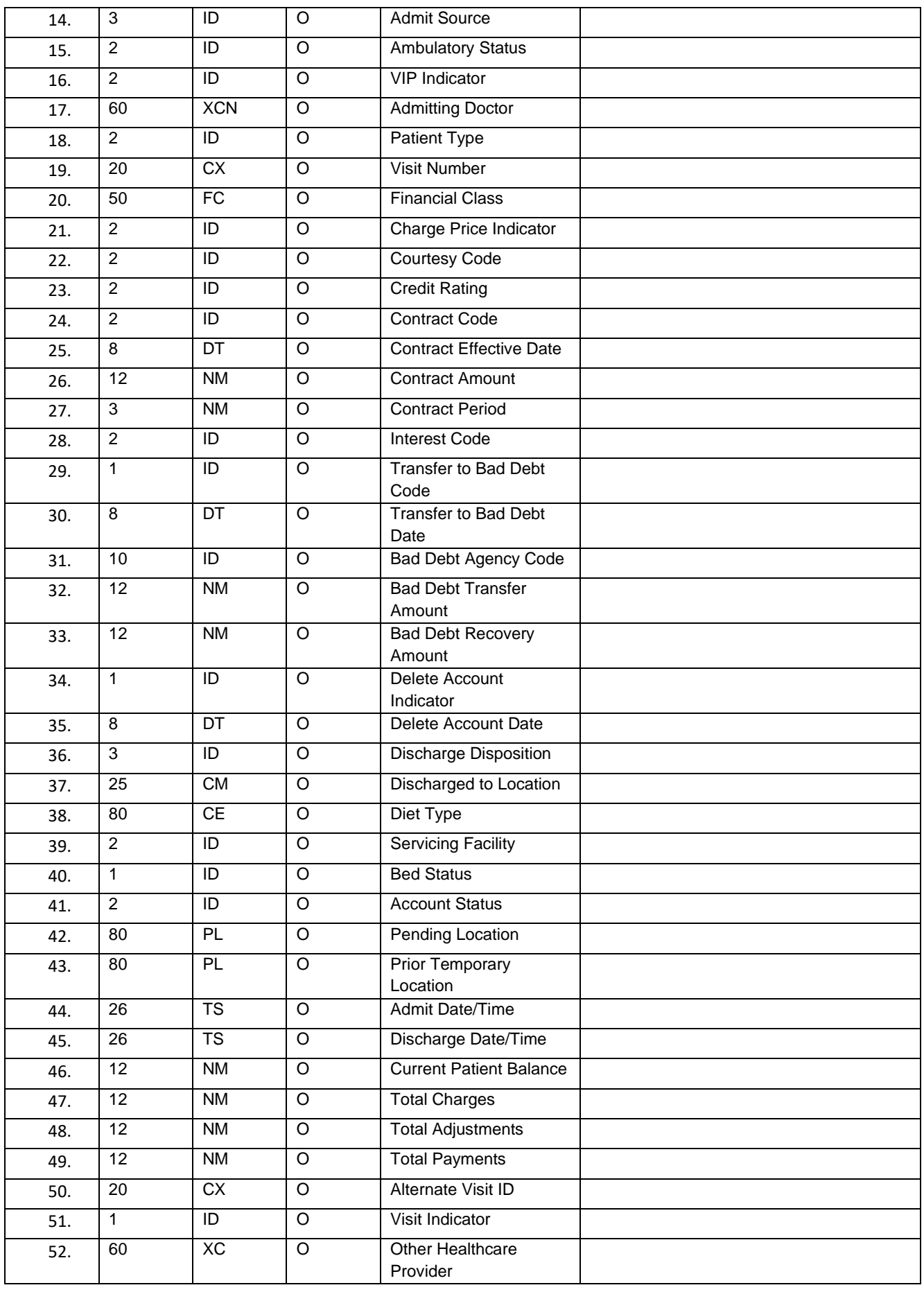

### <span id="page-8-0"></span>**3.1.4 ORC**

*Table 5. ORC segments*

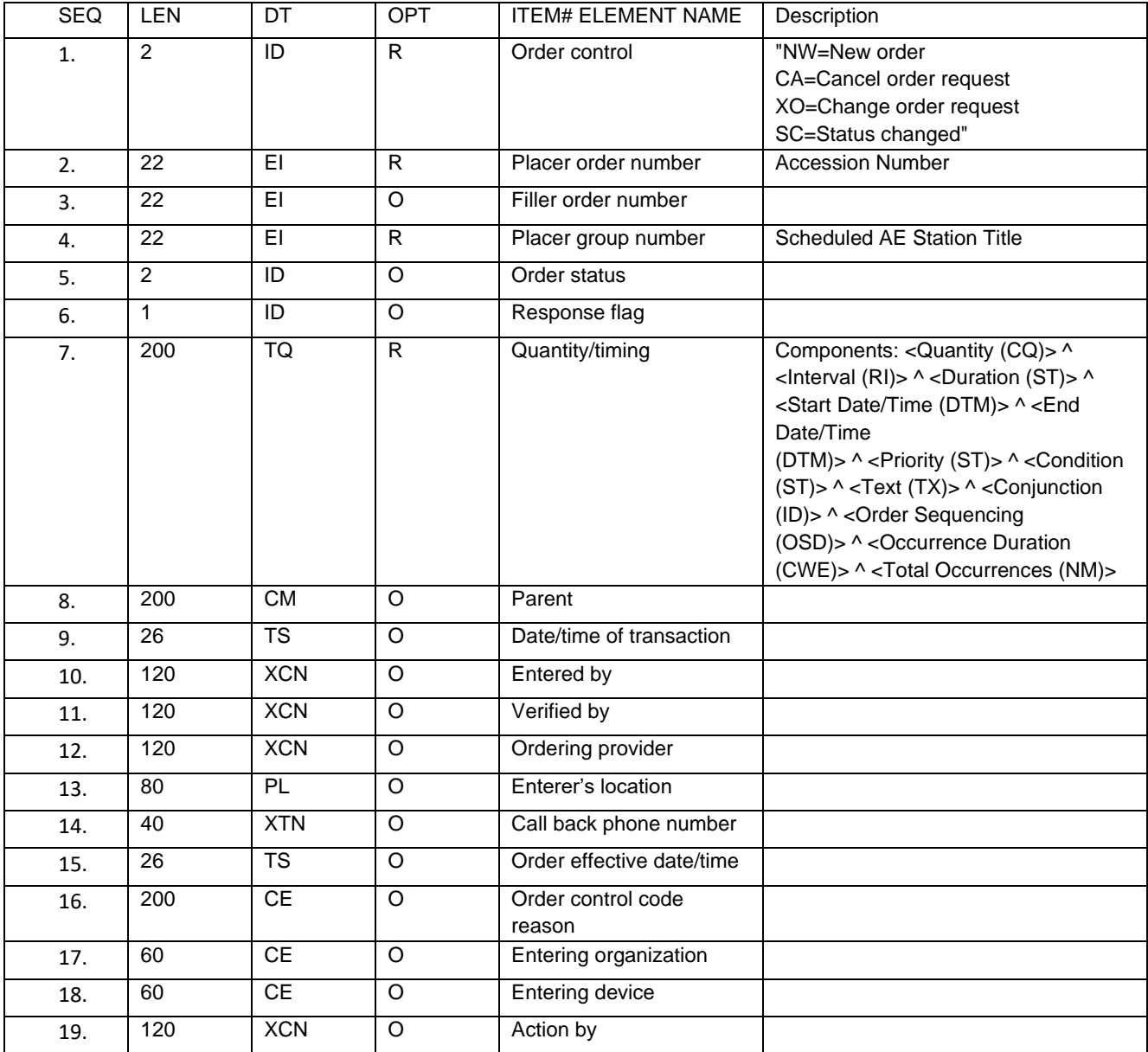

#### <span id="page-8-1"></span>**3.1.5 OBR**

*Table 6. OBR segments*

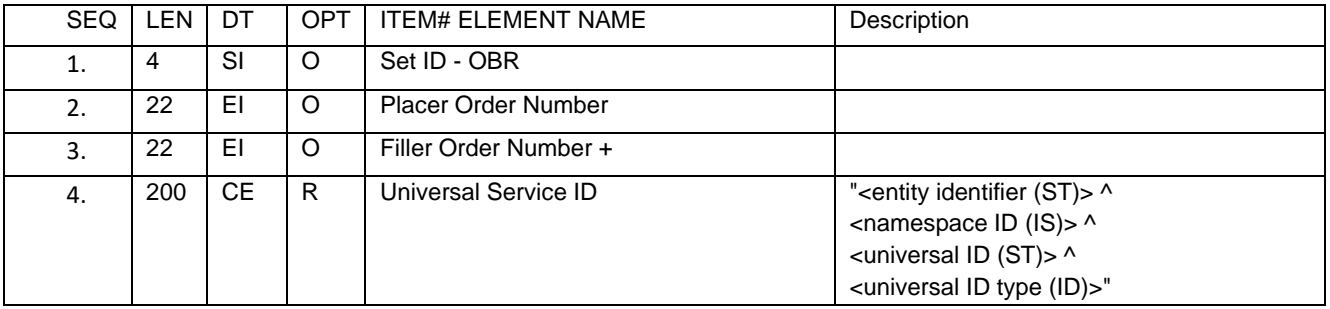

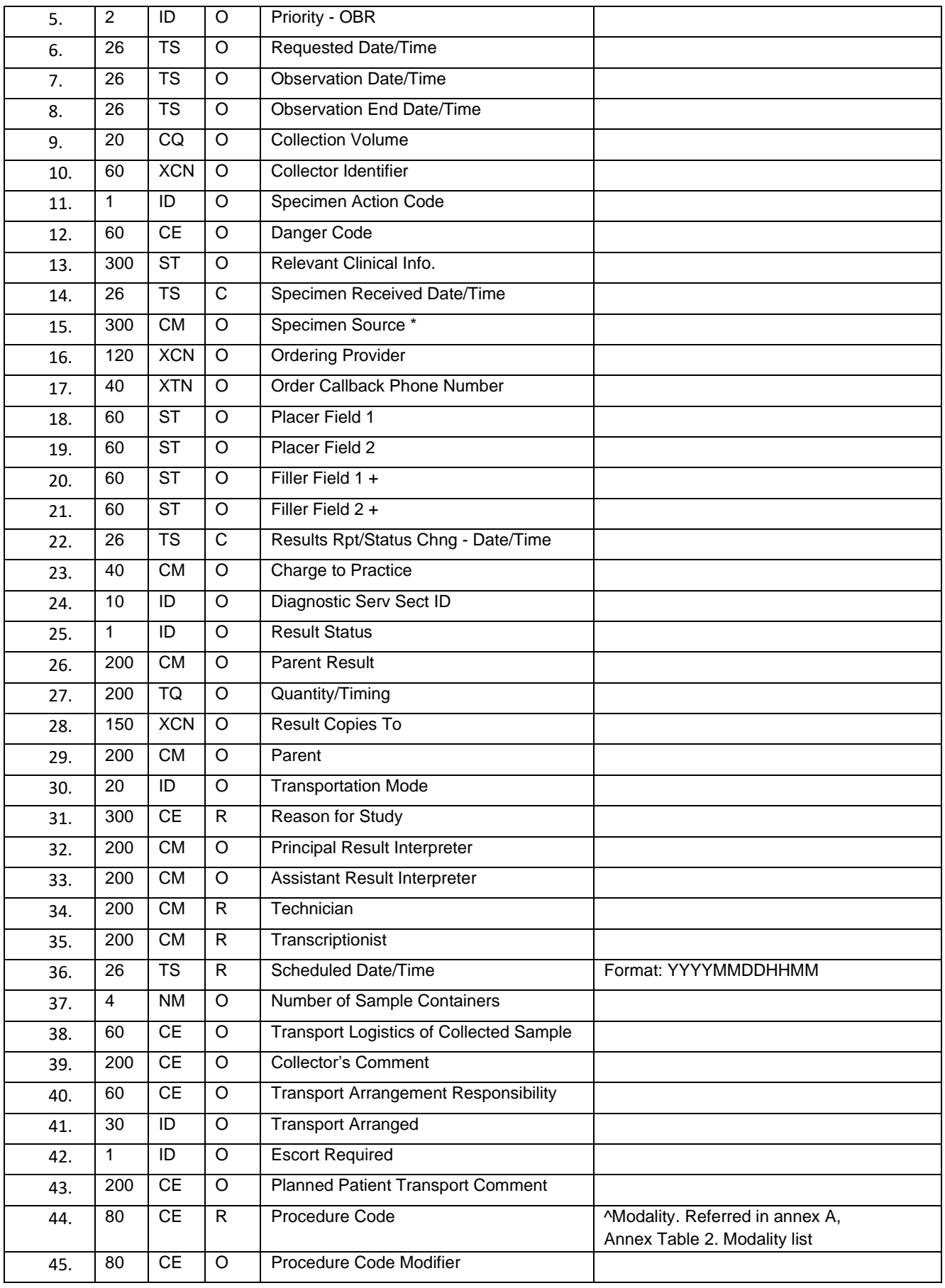

## <span id="page-10-0"></span>**4 ORM Message mapping to DICOM Modality Work List**

MSH|^~\&|eHealth||MedDream||20200492149150||ORM^O01|eHTest.1000025049|1|2.3||||||UTF-8

PID|1|30101011122|30101011149|1049890509|PatienFamilyName^PatienGivenName||197401191030|M|||Patient address|LT|+490(698)03-490|||U||||||||||LT||LT

PV1|1|O|4970114|||||ReferingDoctorLicense^ReferingDoctorFamilyName^ReferingDoctorFamilyName||H1|||||||||VisitNuber

ORC|1|ACCN5049||SENDTOPACS||NW|^^^202004011030

OBR|1|ACCN5049|ACCN5049|5049^Procedure Description^^6049^Scheduled Procedure Description||||||||||||||ACCN5049|||SENDTOPACS||||||1^^^202004011030|||||||||202004011030||||||||1^CR

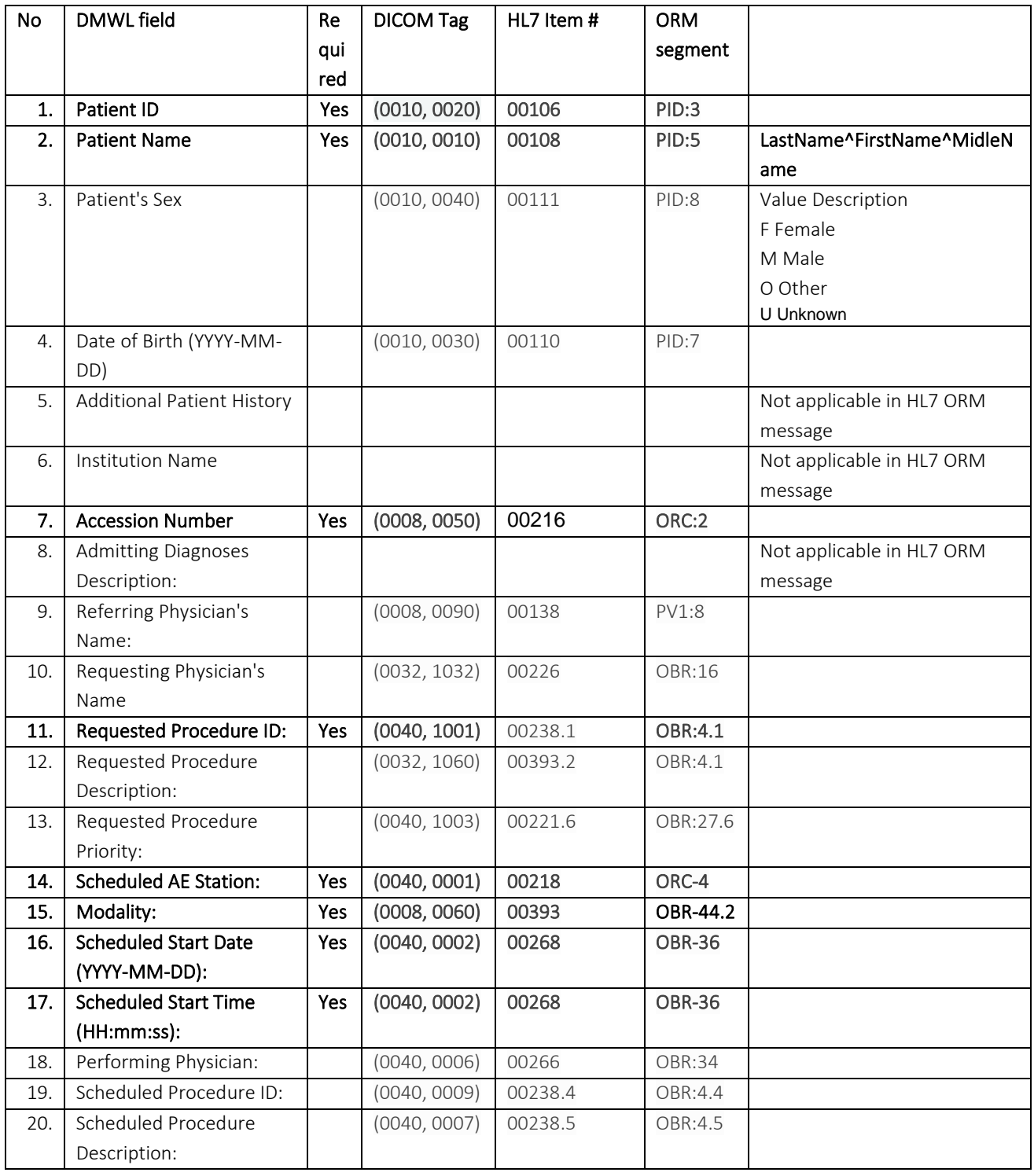

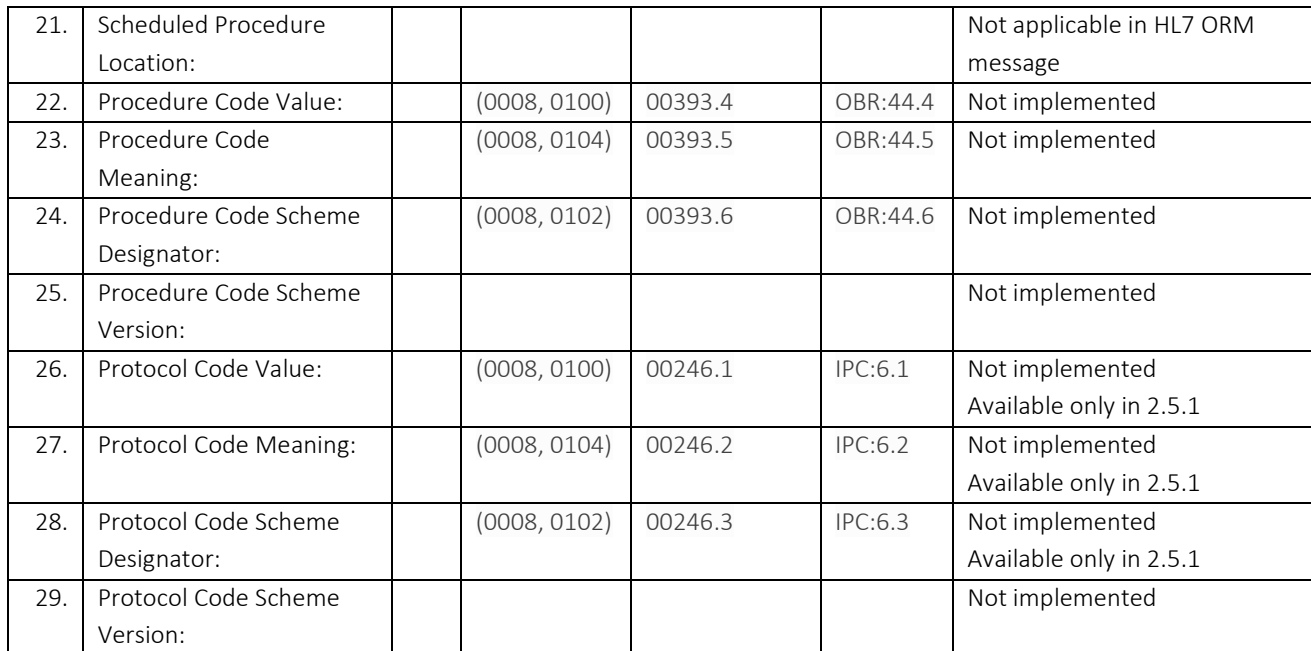

# <span id="page-11-0"></span>**5 ORU Message**

MSH|^~&|Pacs Server|PACS|MEDDREAM||20160728140514||ORU^R01|2016072814051461543|P|2.3.1

PID|||cr14-147846[8593]||LASTNAME^FISRTNAME||1963-02-06|F

PV1||I|PACS|||||

ORC|CN||330

OBR|||330|GALVA|||||||||||||||||||||R

OBX||RP|1.3.46.670589.50.2.767659698646344.30170698022346940102^GALVA||||||||R|||20141015112556

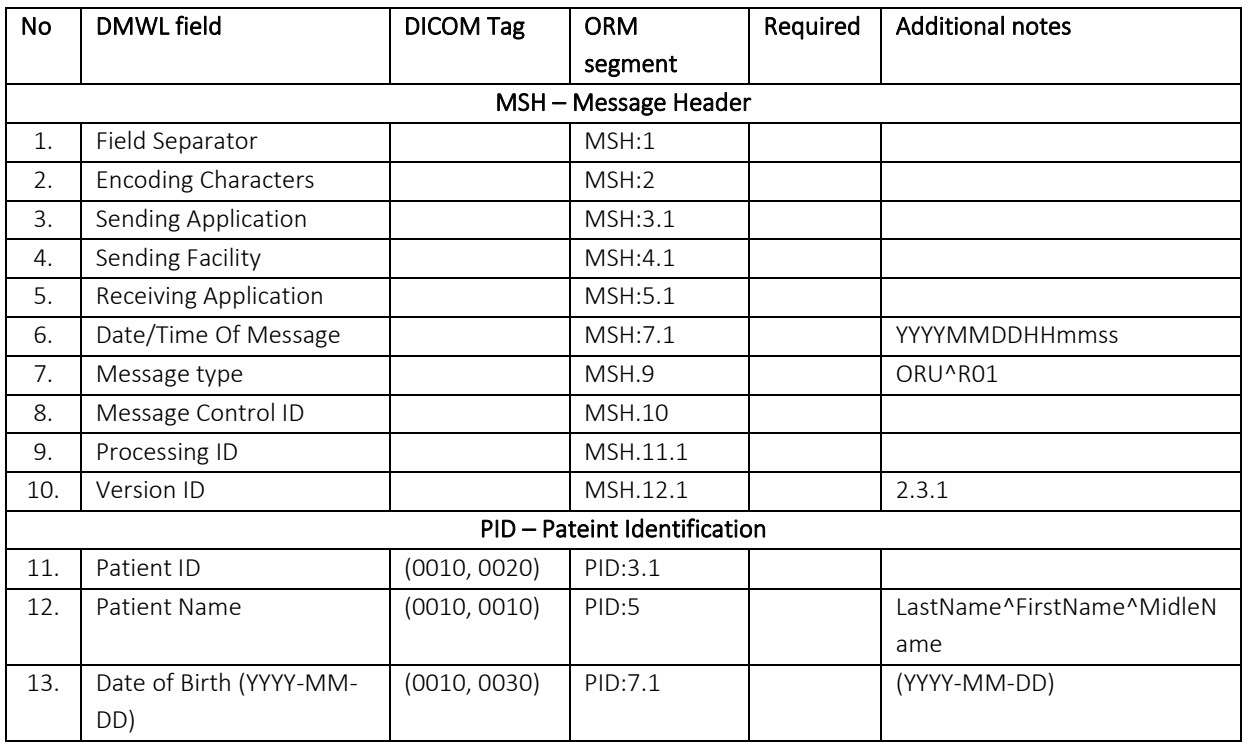

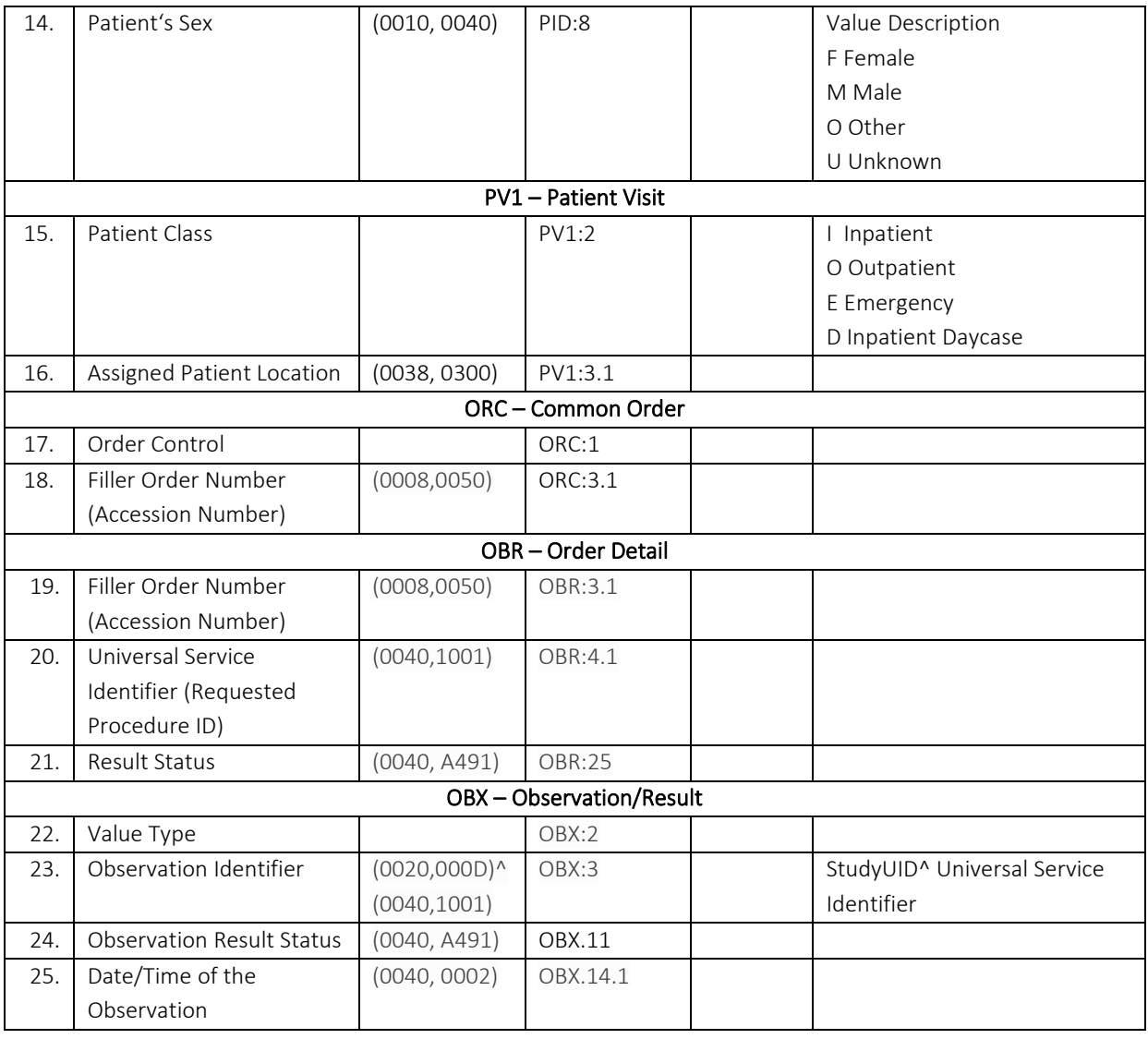

# <span id="page-12-0"></span>**6 Image Access to the PACS**

HTTP POST or GET methods can be used to invoke study. Table below describes attribute types for study query.

*Table 7. Study query methods*

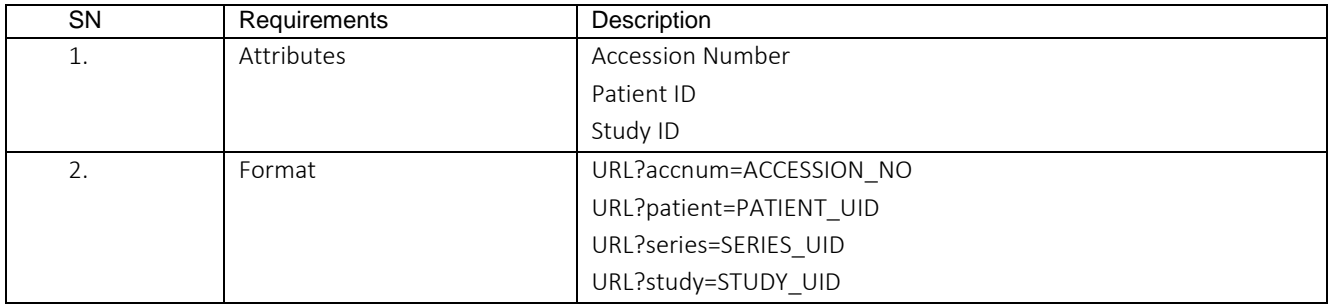

# <span id="page-13-0"></span>**7 Annex A. Data types lists**

<span id="page-13-1"></span>*Annex Table 1. Patient classes*

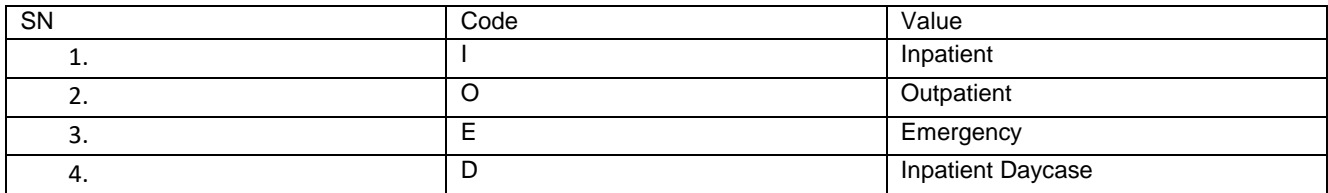

#### <span id="page-13-2"></span>*Annex Table 2. Modality list*

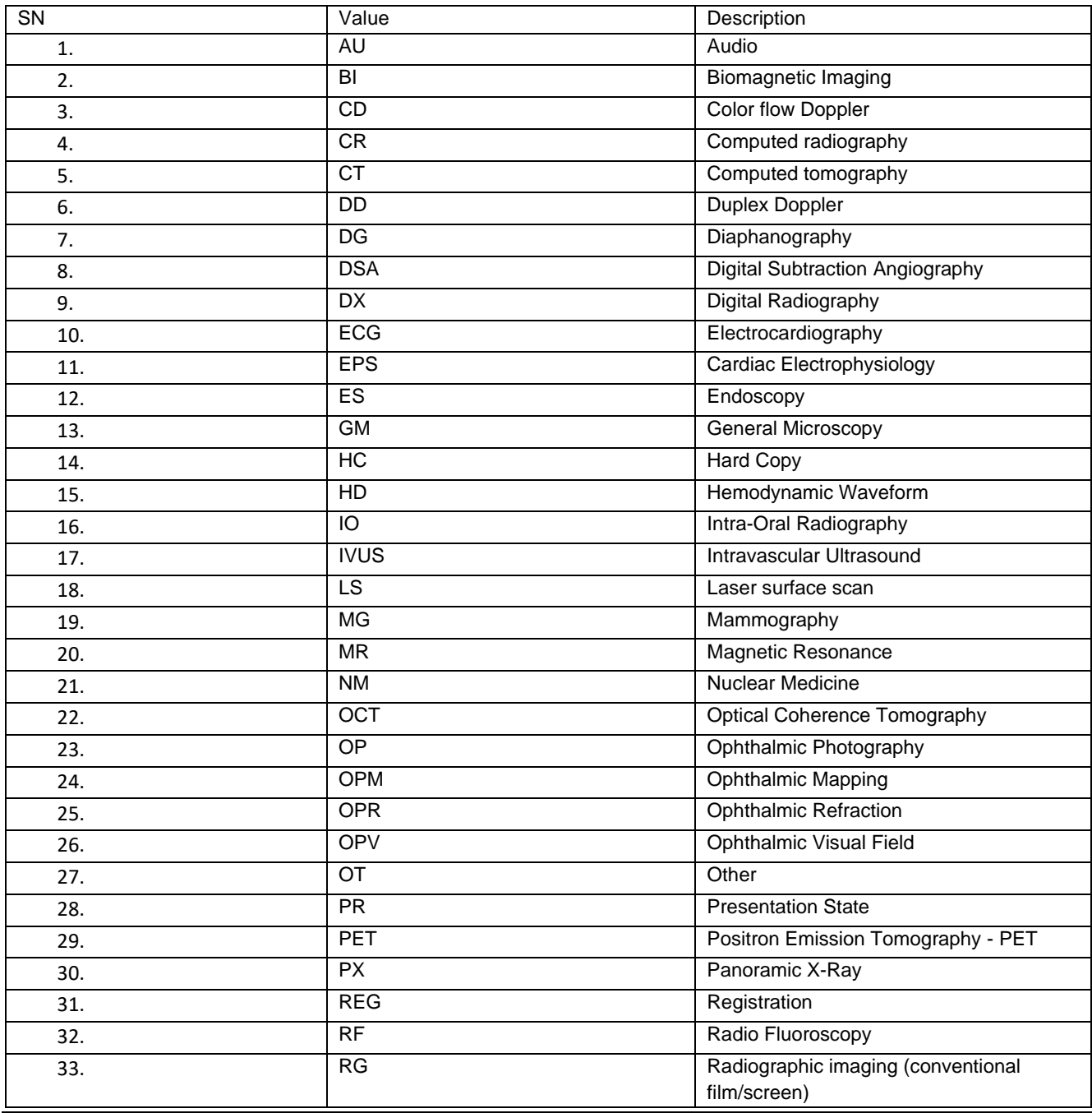

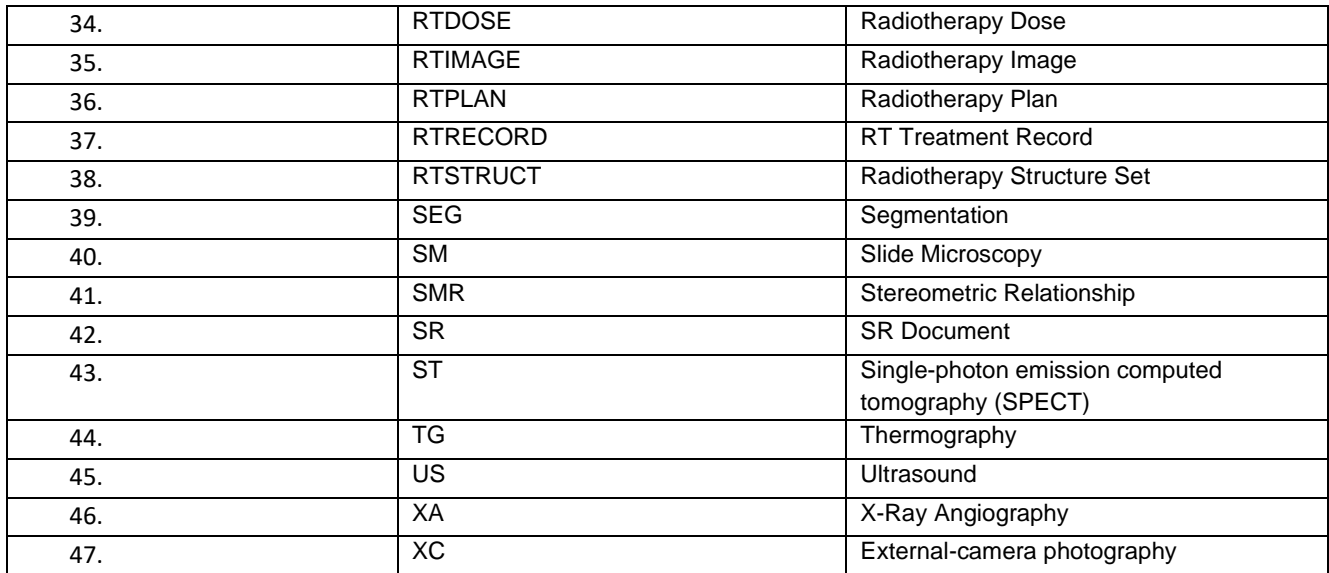

## <span id="page-15-0"></span>**8 Annex B. Message examples**

#### ORM Message

MSH|^~\&|eHealth||MedDream||20200492149150||ORM^O01|eHTest.1000025049|1|2.3||||||UTF-8

PID|1|30101011122|30101011149|1049890509|PatienFamilyName^PatienGivenName||197401191030|M|||Patient address|LT|+490(698)03-490|||U||||||||||LT||LT

PV1|1|O|4970114|||||ReferingDoctorLicense^ReferingDoctorFamilyName^ReferingDoctorFamilyName||H1|||||||||VisitNuber

ORC|1|ACCN5049||SENDTOPACS||NW|^^^202004011030

OBR|1|ACCN5049|ACCN5049|5049^Procedure Description^^6049^Scheduled Procedure Description||||||||||||||ACCN5049|||SENDTOPACS||||||1^^^202004011030|||||||||202004011030||||||||1^CR

#### ORU Message

MSH|^~&|Pacs Server|PACS|MEDDREAM||20160728140514||ORU^R01|2016072814051461543|P|2.3.1

PID|||cr14-147846[8593]||LASTNAME^FISRTNAME||1963-02-06|F

PV1||I|PACS|||||

ORC|CN||330

OBR|||330|GALVA|||||||||||||||||||||R

OBX||RP|1.3.46.670589.50.2.767659698646344.30170698022346940102^GALVA||||||||R|||20141015112556